# **LHAPDF – status report**

**Version 3**

**Mike Whalley**

**IPPP, University of Durham, UK**

**11th October 2004 – HERA and the LHC - CERN**

CERN - 11/10/2004 HERA and the LHC - LHAPDF V3 1

**"LHAPDF is a replacement for PDFLIB as the source of up-to-date PDFs"**

•**PDFLIB no longer maintained and does not have the latest PDF sets**

•**The "error PDF sets" would not easily be included in PDFLIB**

**LHAPDF Version 1** - Developed by Walter Giele (FNAL) after the Les Houches meeting in 2001 to provide easy access to the new "error PDF sets".

The new concept was to have "on-the-fly" evolution of PDFs starting from the fitted f(x) distributions at Q0, as produced by the PDF authors (MRST, CTEQ, ..)

## Featured:

- $\rightarrow$  small parameter files (xxxx.LHpdf) defining the fitted f(x) distributions at the momentum transfer value Q0.
- $\rightarrow$  QCDNUM and EVLCTEQ codes to evolve to higher Q values
- $\rightarrow$  Recipes for extracting the individual parton distributions from the evolved f(x)s
- $\rightarrow$  The grouping of PDFs into sets collections of related PDFs with individual PDF members (eg an error set or a specific distribution set)

## **The LHAPDF V1 web site (authored by Walter Giele)**

## http://vircol.fnal.gov/index.html

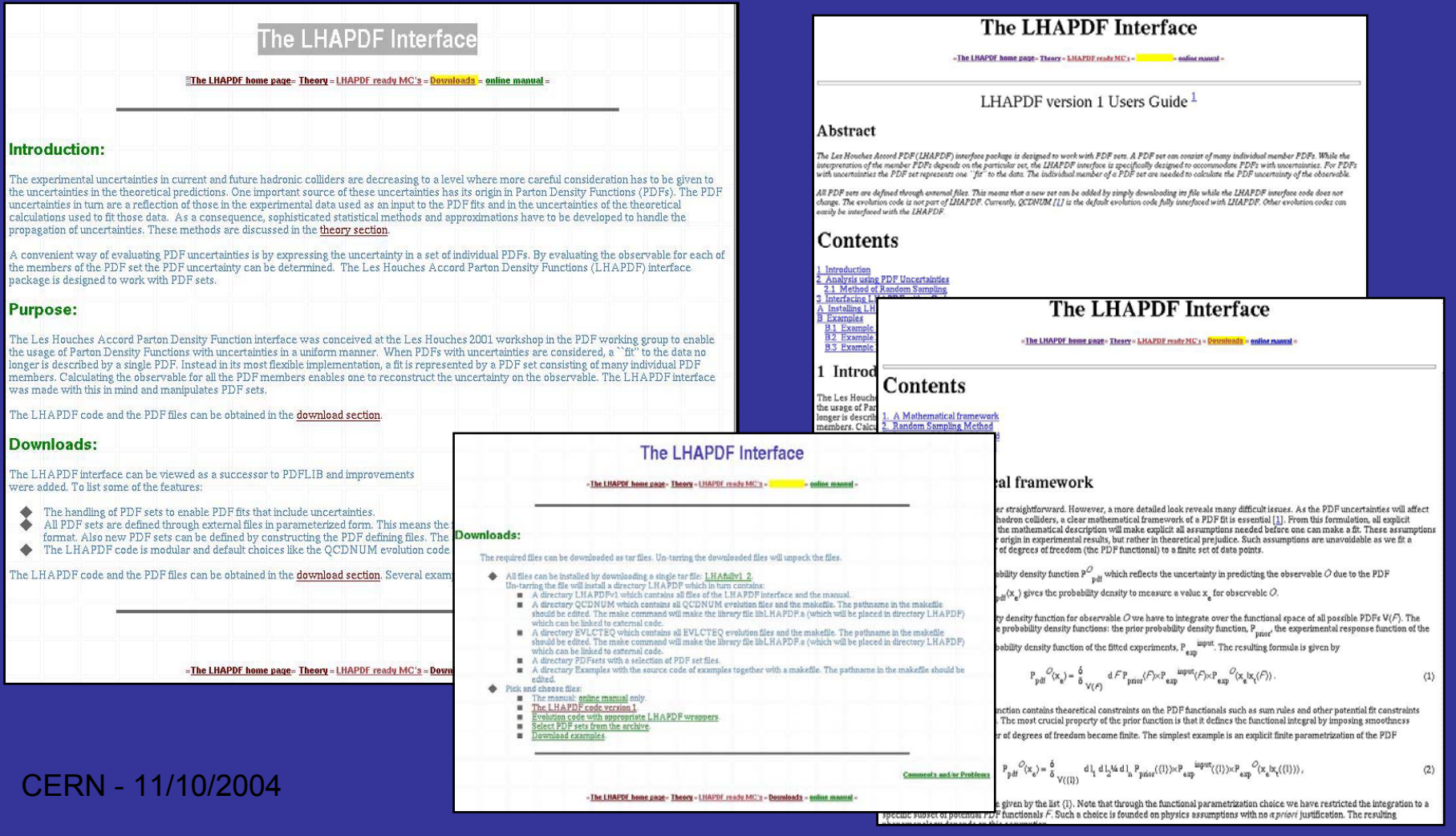

## Introduction (continued):-

Version 1 works fine, in principle – but some practical problems:

 $\rightarrow$  possible small disagreements with values given by the original author codes, if a different evolution code had been used in the fit. (eg MRST ~0.2%).

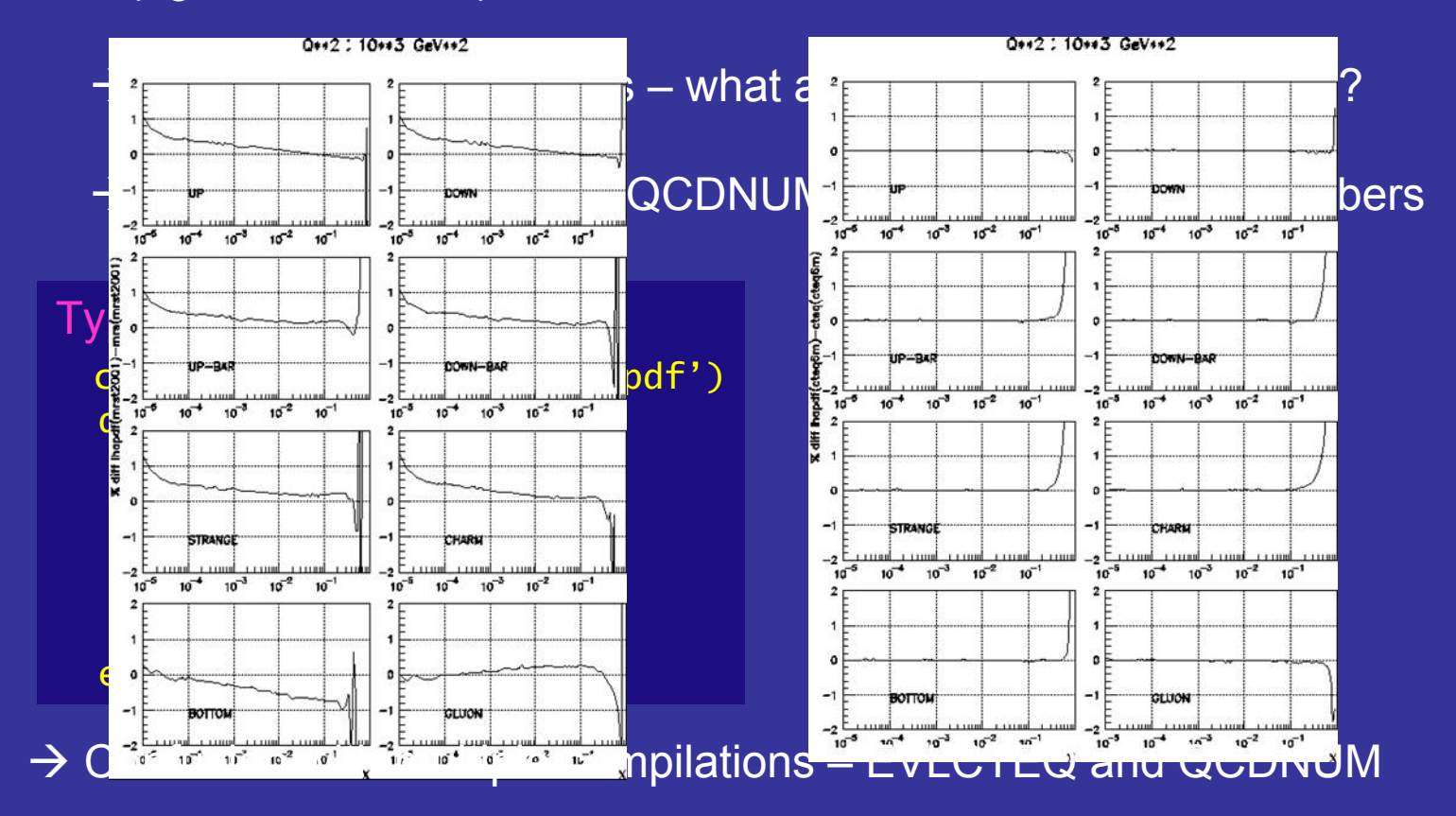

CERN - 11/10/2004 HERA and the LHC - LHAPDF V3

## Introduction (continued):-

Version 2 – appeared in March 2003 - after the Durham group became involved in the project.

In collaboration with Walter, "solved" the Version 1 problems by including the option to use the original interpolation code methods of the authors – xxxx.LHgrid files.

 $\rightarrow$  no evolution code progams needed  $\rightarrow$  can include older legacy PDF sets  $\rightarrow$  much faster

 $\rightarrow$  also single compilation for all.

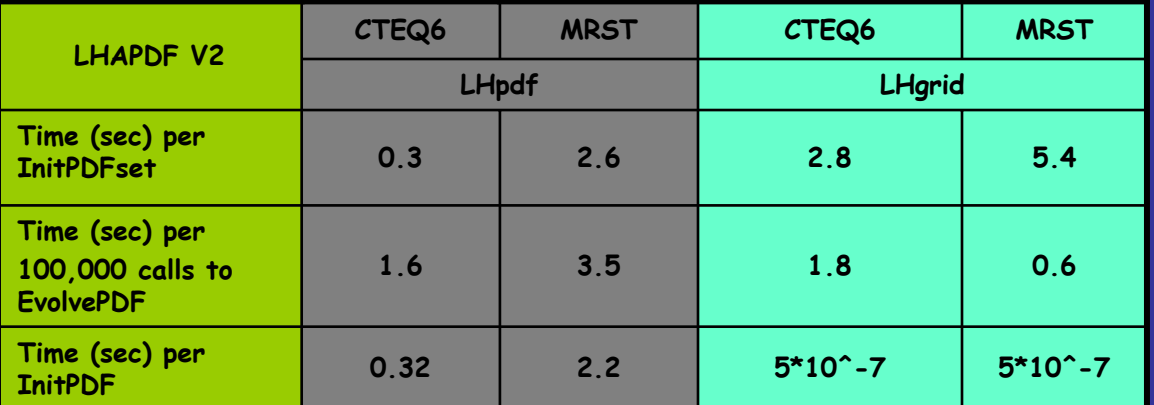

The downside is that the xxxx.LHgrid files are much larger than the xxxx.LHpdf files - we are effectively doing the same as PDFLIB, but with external files!

CERN -  $11/10/2004$  HERA and the LHC - LHAPDF V3

## **LHAPDF Version 3**

## **released Sept 2004**

### http://durpdg.dur.ac.uk/lhapdf / -> http://durpdg.dur.ac.uk/lhapdf3/ http://durpdg.dur.ac.uk/lhapdf2/ http://durpdg.dur.ac.uk/lhapdf1/ older versionsare "frozen" andkept available

## **(1) More PDFs available:**

New : ZEUS – LHpdf file using QCDNUM (thanks to Mandy Cooper-Sarkar) H1 – LHgrid file (thanks to Christian Pascaud) MRST2003c (nlo and nnlo) – LHpdf and LHgrid files

Legacy: CTEQ4, CTEQ5, GRV98 – all using the original interpolation codes – ie LHgrid files

## **PDF sets added in Version1, Version2, Version 3**

Alekhin – Alekhin\_100,\_1000, Alekhin2002

Botje – Botje\_100,\_1000

Fermilab – Fermilab2002\_100,\_1000,

CTEQ – CTEQ61(E),CTEQ6(E),CTEQ5,CTEQ4

MRST – MRST2003c, MRST2002, MRST2001(E),MRS98

GRV – GRV98

ZEUS – ZEUS2002 (VFN(TR), FF, ZM – error sets)

H1 – H12000 (nlo msbar&dis + lo – error sets extended to higher  $Q^2 - 10^6$ )

CERN - 11/10/2004 HERA and the LHC - LHAPDF V3

**LHAPDF Version 3**

**released Sept 2004**

http://durpdg.dur.ac.uk/lhapdf/

**(2) New Feature:**

**LHAGLUE** – a PDFLIB like interface to LHAPDF

 $\rightarrow$  developed by/with Dimitri Bourilkov and Craig Group of U. of Florida

 $\rightarrow$  available in addition to the standard LHAPDF calling routines

 $\rightarrow$  initial development has been with PYTHIA and HERWIG

## **LHAGLUE**

"The LHAGLUE package, plus a unique PDF numbering scheme, enables LHAPDF to be used in the same way as PDFLIB, without requiring *any* changes in the PYTHIA or HERWIG codes"

"LHAGLUE fortran calls:-

```
CHARACTER*20 parm(20)
DOUBLE PRECISION value(20)
```
- $\rightarrow$ Call PDFSET(parm, value)
- $\rightarrow$ Call STRUCTM(X,Q,UPV,DNV,USEA,DSEA,STR,CHM,BOT,TOP,GLU)

Control of which PDFs sets to use and other settings is through the paired parm() and value() arrays – similar to PDFLIB.

…

…

…

…

## **Using LHAGLUE**

Where to find the input files:

PARM(20).ne.'LHAPATH' (default) – looks in the current working directory to find the input files (LHpdf or LHgrid)

PARM(20).eq.'LHAPATH' – user defined path in the common block COMMON/LHAPDFC/LHAPATH – a CHARACTER\*132 variable

Which mode to use (PYTHIA, HERWIG or Stand-Alone)

PYTHIA: PARM(1).eq.'NPTYPE' (set automatically in PYTHIA)

HERWIG: PARM(1).eq.'HWLHAPDF' (set by the user in HERWIG)

Stand-Alone: PARM(1).eq.'DEFAULT'

## **Using LHAGLUE**

Using the interface from PYTHIA:

```
MSTP(52) = 2 (to use an external PDF library)
MSTP(51) = PDF number
```
(COMMON/PYPARS/MSTP(200),PARP(200),……….)

PDF set number is ABS(MSTP(51))

Using the interface from HERWIG:

AUTPDF(1) = 'HWLHAPDF' AUTPDF(2) = 'HWLHAPDF'

 $MODPDF(1) = PDF$  number MODPDF(2) = PDF number

PDF set number is ABS(INT(value(1)))

Stand-Alone: PARM(1)='DEFAULT' VALUE(1)=PDF number

## **Using LHAGLUE**

Other settings:

PARM(18) – allows extrapolation of the PDFs beyond the defined limits of xmin,xmax and Q2min,Q2max.

- default is to "freeze" the PDFs at the boundaries

- 'EXTRAPOLATE' extrapolates (at own risk)

PARM(19) - defines the amount of printout.

- 'SILENT' suppresses the printout of initialization information from PDFSET

## **Using LHAPDF routines with LHAGLUE**

**Some other routines** Except for the initialization routines "InitPDFset" an "InitPDF" all the other LHAPDF subroutines can be used with LHAGLUE

call  $evolverDF(x,Q2,\overline{f})$ 

Returns the pdfs  $f(-6:6)$  at x and Q2

<code>call alphasPDF( $Q$ )</code>

Returns the value of  $\,$  alpha\_s at the scale  $\,Q$ 

call numberPDF(*Nmem*)

The integer Nmem will contain the number of PDF members, excluding the best fit member (0)

call getDesc()

Prints out the PDF description given at the beginning of the PDF file

+ others (see the user guide)

CERN - 11/10/2004 HERA and the LHC - LHAPDF V3 13

## page taken from the online manual

### **B** PDF set numbers and names

### Notes:

## **PDF numbering scheme in LHAGLUE/LHAPDF**

• When using the LHAGLUE initialization method:

⊙ The columns headed LHpdf and LHgrid give the set numbers to use with LHAGLUE

• When Using the direct LHAPDF initialization routines:

- $\circ$  The . LHpdf and . LHgrid columns show the availablity of the respective files
- $\circ$  The File Name and Member columns give the names to use in the direct LHAPDF initialization routines.
- ◇ .LHpdf or .LHgrid has to be appended to the File Name depending the availability of that file (as indicated in the table) and wishes of the user

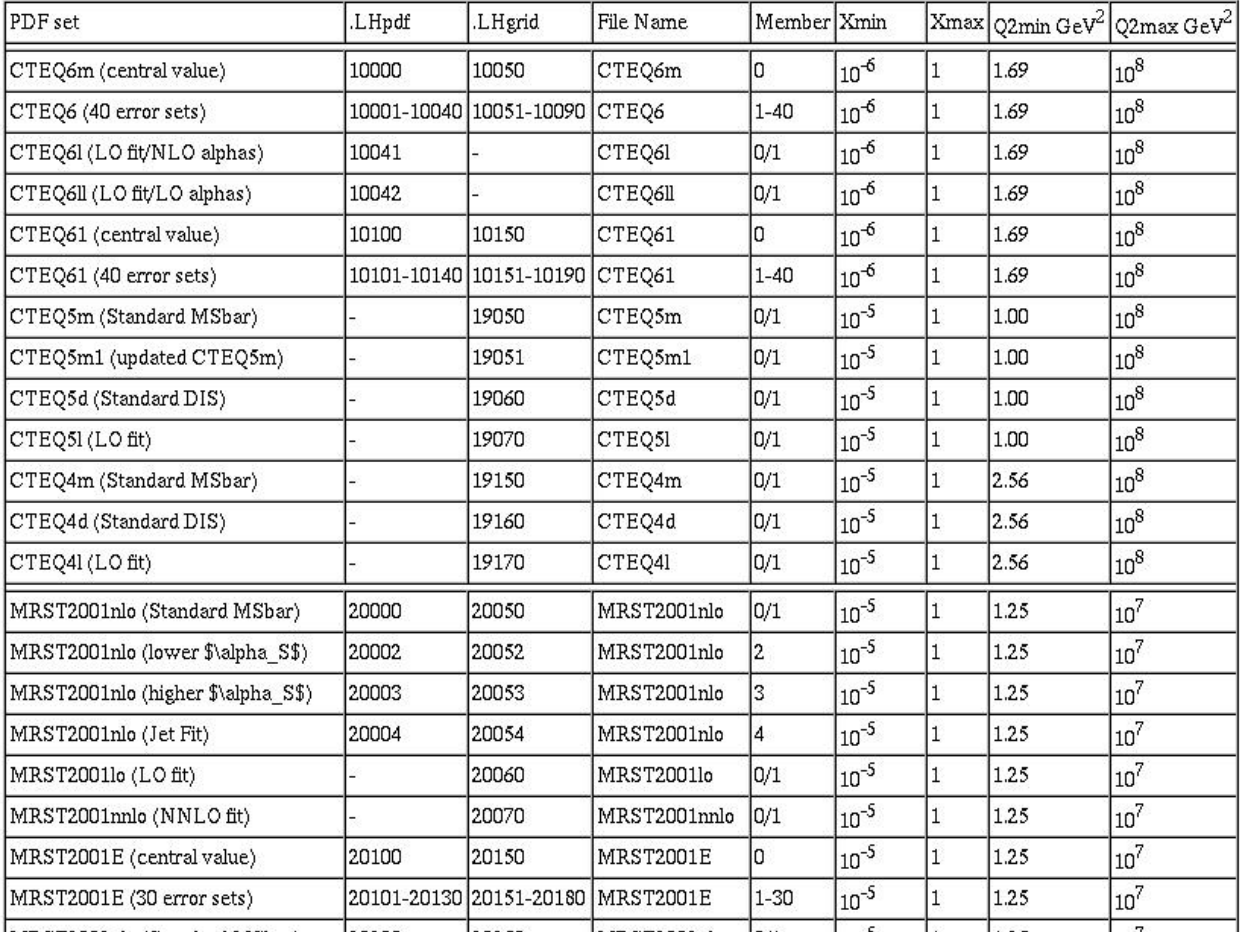

CERN - 11/10/2004 HERA and the LHC - LHAPDF V3 14

10000-19999 CTEQ 20000-29999 MRST30000-39999 Fermilab40000-49999 Alekhin50000-59999 Botje 60000-69999 ZEUS70000-79999 H180000-89999 GRV

### Notes:

When both LHpdf and LHgrid exist then: LHgrid = LHpd $f + 50$ 

Legacy sets occupy the very high numbers

New sets will be added numerically increasing from the lower end

## **The LHAPDF V3 web site**

## http://durpdg.dur.ac.uk/lhapdf/

### The LHAPDF Interface - V3

- The LHAPDF-V2 home page - Theory - Downloads - online manual

All available sets can be downloaded from the file PDFsetsv3.0.tar.gz. Unzipping and un-tarring the file will create the directory PDFsets containing<br>The individual sets can also be downloaded. Available are the latest set

.LHpdf File

.LHgrid File

Alekhin2003

Members

### The LHAPDF Interface

= The LHAPDF home page= Theory = Downloads = online manual

LHAPDF version 3 Users Guide  $\frac{1}{2}$ 

set can be added by simply downloading its file wh

les (LHpdf) and doing the evolution "on the fly" or o PDF. Currently, QCDNUM [1] is the default evoluti

PDFLIB-like, inteface to the LHAPDF code

### Abstract

The Les Houches Accord PDF (IHAPDF) interface package is designed to work with PDF sets. A PDF set can consist of many individe nterpretation of the member PDFs depends on the particular set, the LHAPDF interface is specifically designed to accommodate PDFs<br><u>mcertainties the PDF set represents one ``fu" to the data. The individual member of</u> a PDF

### The LHAPDF Interface - V3

- The LHAPDF home page - Theory - Downloads - online manual

#### Introduction:

.<br>he experimental uncertainties in current and future hadronic colliders are decreasing to a level where more careful consideration in the uncertainties in the<br>heorefical predictions. One important are the comparisor in th atistical methods and approximations have to be developed to handle the propagation of uncertainties. These methods are discussed in the theory section

.<br>A convenient way of evaluating PDF uncertainties is by expressing the uncertainty in a set of individual PDFs. By evaluating the observable for each of the members of the<br>PDF set the PDF uncertainty can be determined. Th

### Purpose:

The Les Houches Accord Parton Density Function interface was conceived at the Les Houches 2001 workshop in the PDF working group to enable the usage of Parton THE LES INVARIES NOCHT PAI QUI A DELIMITY TRINCIPAL MARKER WAS CALICATED IN THE LES INTERFERING A RESIDENCE IN THE CONSERVATION OF THE RELATIONS OF CONSERVATION OF THE RELATION OF THE RELATION OF THE RELATION OF THE RELAT

### Downloads:

The LHAPDF interface can be viewed as a successor to PDFLIB and improvements were adde

- The handling of PDF sets to enable PDF fits that include uncertainties.
- $\blacklozenge$  All PDF sets are defined through external files in either parameterized or grid form. The parameterized or grid form  $\blacksquare$  allow define the parameterize or grid flow and also allow alder PDF constructing the PDF en mathede
- The LHAPDF code is modular and default choices like the QCDNUM evolution code car

The LHAPDF code and the PDF files can be obtained in the download section. Several exampl

Individual PDF sets can be downloaded in the PDF set download section

#### **What's new in Version 3:**

- The addition of the routines PDFSET and STRUCTM plus a unique PDF numbering sch same way as PDFLIB.
- More PDF sets included.

#### What's new in Version 2:

- Single compilation of code for ALL PDF sets. (In v1 the user had to recompile the code v
- Ability to use the original interpolation grid files (.1. Hgrid) produced by the authors of the switching between the two types.

# The manual online manual<br>
The LHAPDF version 3.0 code plus LHpdf files (without the .LHgrid files)<br>
Fact EPS rest from the archive.<br>
Rest Press from the archive.<br>
Rest Press from the archive.<br>
Status: Preliminary.<br>
Status:

### The LHAPDF Interface - V3

= The LHAPDF home page = Theory = Downloads = online manual =

The required files can be downloaded as gzipped tar files. Un-tarring the downloaded files will unpack the files.

All files can be installed by downloading a single tar file: LHAfully3.0.

Unzipping and un-tarring the file will install a directory LHAPDFv3 which in turn contains:

- A directory LHAPDFv3 which contains all files of the LHAPDF interface.
- A directory CUSTOM which contains all controlling wrapper files
- × A directory QCDNUM which contains all QCDNUM evolution files.
- A directory EVLCTEQ which contains all EVLCTEQ evolution files.<br>
A file Makefile from which the make command will make the library file libLHAPDF.a
- (which will be placed in directory LHAPDFv3) which can be linked to external code. The pathname in the makefile should be edited.
- A directory PDFsets with a selection of PDF set files.
- A directory Examples with the source code of examples together with a makefile. The pathname in the makefile should be edited.

Pick and choose files:

- **IR**
- 
- Download examples

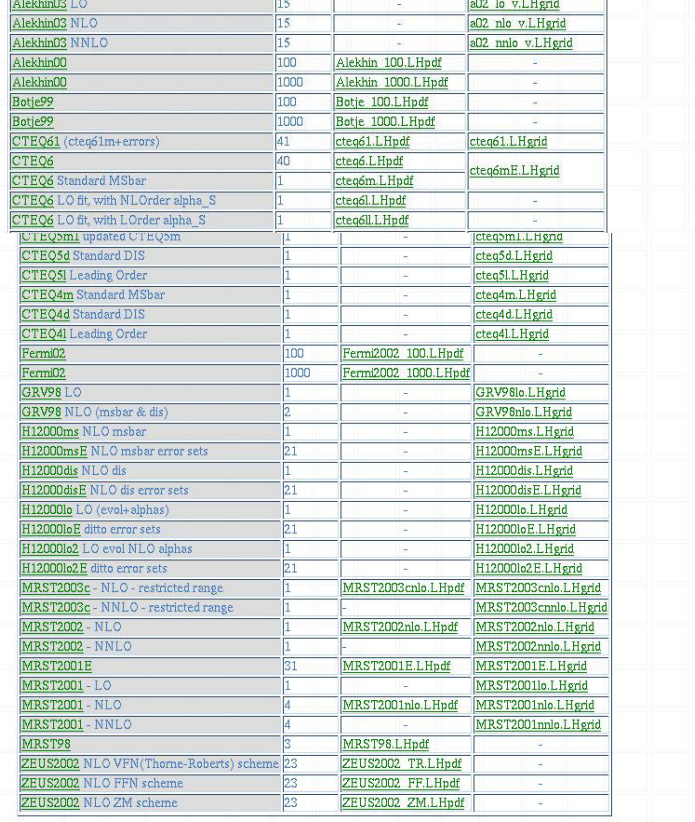

#### Alekhin2003 set

- 
- Method of error propagation : Random sampling.
- Method of PDF fitting: Gaussian approximation, covariance matrix method

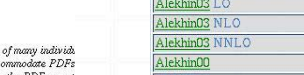

PDF set

**PDF** set Archive:

### LHAPDF Version 3 –- Download the Code/Files

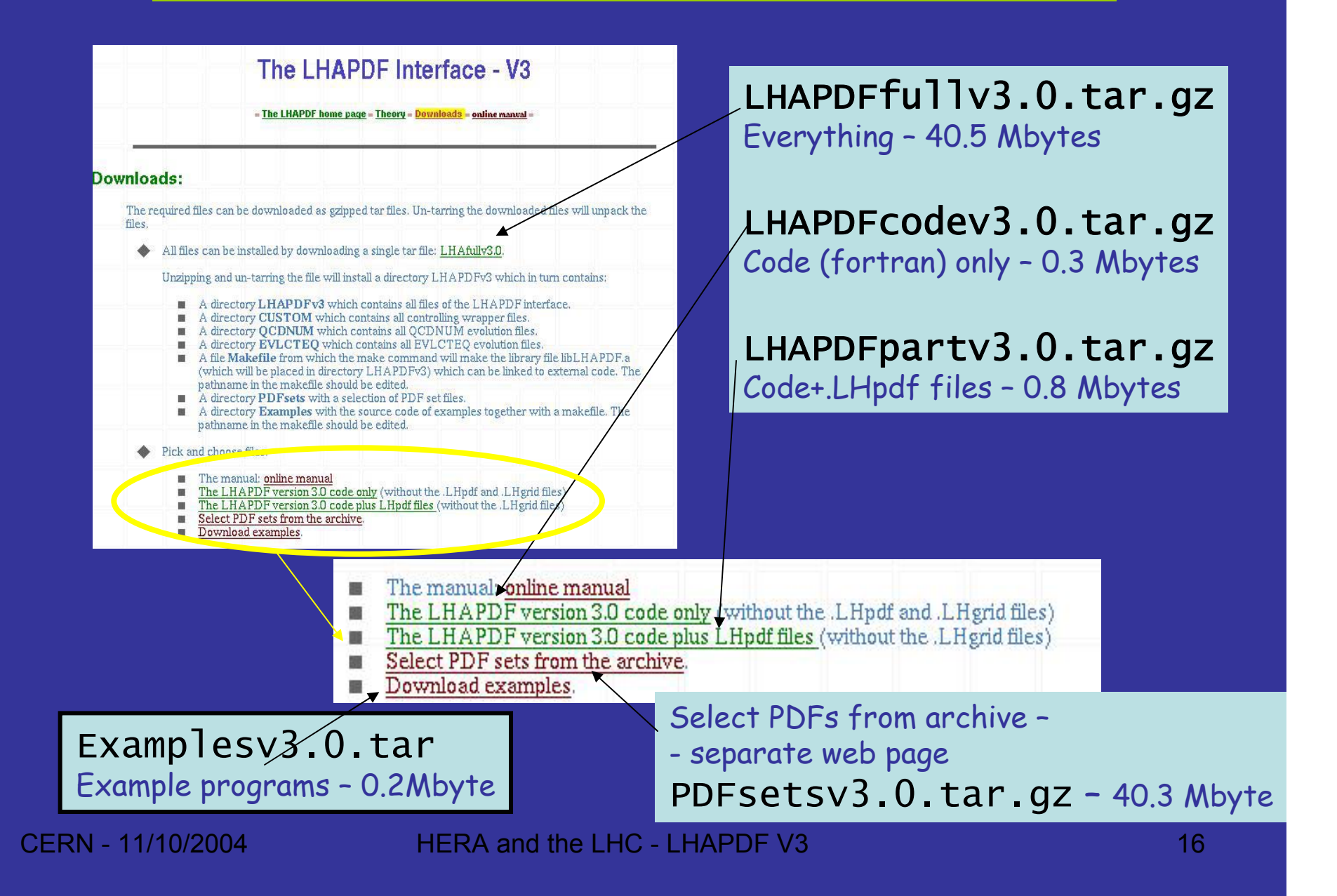

# Downloading the code - V3

 $CERN - 11/10/2004$  HERA and the LHC - LHAPDF V3

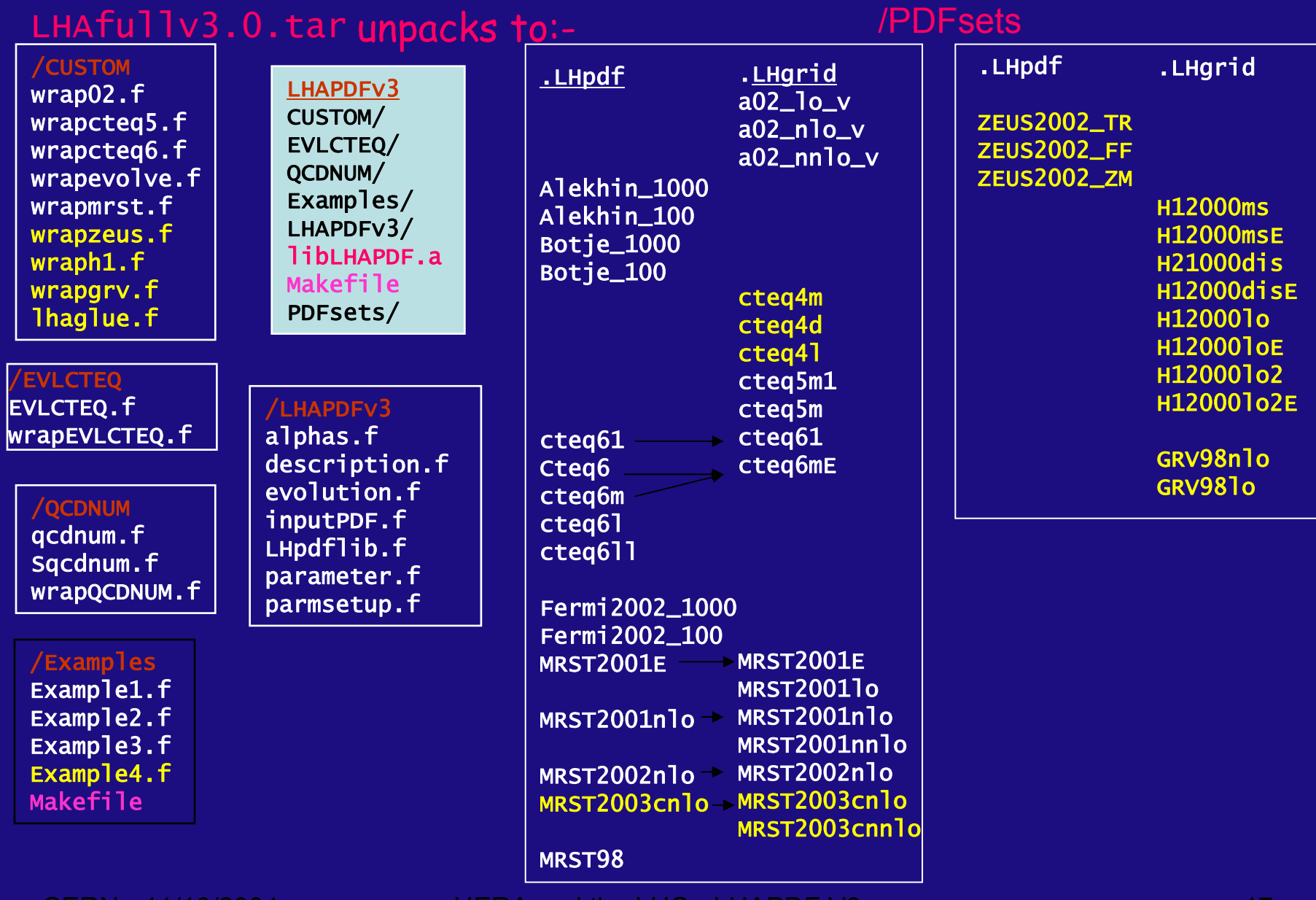

 $17\,$ 

# **Summary**

**LHAPDF Version 3 – released - building on versions 1 and 2**

¾ More PDFs – ZEUS, H1, mrst2003c… and legacy sets

¾ LHAGLUE routines included

- <sup>o</sup> Unique numbering scheme
- <sup>o</sup> PDFLIB like interface requiring no change to MCs

## **Future**

- $\triangleright$  Add new PDFs as they are produced.
- ¾ Continue to add more legacy sets as needed.
- $\triangleright$  Set up user list to inform people of changes/new versions etc.